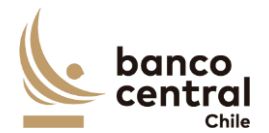

## **ESPECIFICACIONES DEL FORMULARIO**

## **"OPERACIONES CON INSTRUMENTOS DERIVADOS SOBRE MONEDAS EXTRANJERAS"**

## **I. INSTRUCCIONES GENERALES:**

Este Formulario deberá ser utilizado por los Usuarios para informar las operaciones con Instrumentos Derivados sobre monedas extranjeras. Para ello se deberá enviar debidamente lleno al Banco.

Los Usuarios del Mercado Cambiario Formal (MCF) deberán proporcionar la información el día hábil bancario siguiente al de la suscripción, modificación o cesión del contrato. En el caso de Usuarios que no forman parte del MCF, deberán enviarlo dentro de los primeros diez días corridos de cada mes, para los contratos suscritos, modificados o cedidos, el mes inmediatamente anterior.

El USUARIO deberá identificar con una "X" en el recuadro pertinente, si el Formulario corresponde a un Informe de "Suscripciones", "Modificaciones" o "Cesiones" (este último caso sólo se indicará cuando el Usuario sea una entidad del Mercado Cambiario Formal).

1) Suscripciones:

Si se trata de un "Informe de Suscripciones", cada operación deberá ser identificada en una sola línea, con todos sus campos completos y deberán ser ordenadas por instrumento y por N° de contrato, sin dejar líneas en blanco.

2) Modificaciones:

Si se trata de un "Informe de Modificaciones", sólo se deberán completar las columnas que son objeto de modificación, señalando además para cada operación, el "Nombre o Razón Social de la Contraparte", "N° de Contrato" y "Fecha de Suscripción".

Además, cuando se trate de operaciones realizadas con Entidades del MCF, en el caso en que las partes hayan decidido modificar la modalidad de pago de un contrato, definiendo que sólo una parte se realice por la modalidad establecida al momento de suscribir el contrato, y el resto se efectúe por la modalidad alternativa, este hecho debe ser informado, a más tardar, a las 11:00 AM horas del día hábil bancario siguiente de realizada la modificación y según las instrucciones que a continuación se indican:

- a) Se deberá informar, señalando que se trata de un "Informe de Modificaciones", la modificación al monto de la moneda extranjera transada indicando el monto que efectivamente se realizará por Entrega Física (en caso que el contrato hubiera sido pactado originalmente "por compensación", se deberá modificar además la Modalidad de Pago).
- b) Se deberá informar, como un nuevo Contrato Forward, el monto restante del contrato (que será efectuado por Compensación), indicando en el campo será efectuado por Compensación), indicando en el campo "N° de Contrato", aquel informado originalmente seguido de un guión y la letra M (Por ejemplo: 20456-M) e informando la letra "C" en el campo Modalidad de Pago; presentando y manteniendo inalterables todos los demás datos del contrato.

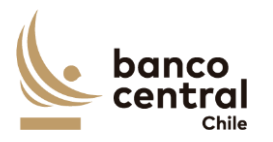

Manual CNCI Capítulo IX Anexo N° 1 - 3

3) Cesiones:

En el caso de un "Informe de Cesiones" se deberá tener presente lo señalado en el número 2 de las Disposiciones Generales de este Capítulo. Para este efecto, se debe indicar necesariamente para cada operación, los campos N° de Contrato y Fecha de Suscripción. En el resto de las columnas sólo se llenan los datos correspondientes al RUT y Nombre de la contraparte.

## **II. INFORMACION SOLICITADA:**

- 1. al 10: Informar con los datos específicos del Usuario, Persona Encargada y Fecha de Envío del Formulario. En el caso de los códigos de la Entidad del MCF y del Sector Económico, estos deberán corresponder a los referidos en las respectivas Tablas del Capítulo I de este Manual.
- 11. Período Informado: Indicar la fecha o el mes a que se refieren las operaciones, dependiendo de la periodicidad requerida de envío de información, en formato dd/mm/aaaa. Este dato se omite en el caso del Informe de Modificaciones o de Cesiones.
- 12. RUT / Código: Para las operaciones realizadas en Chile, con residentes, se deberá indicar el Rol Unico Tributario de cada contraparte informada. En caso que se trate de operaciones realizadas con personas domiciliadas o residentes en el exterior, indicar el código asignado a la contraparte extranjera de acuerdo a lo establecido en la dirección Internet http://www.bcentral.cl/\_files/contrapartes/codconex.pdf
- 13. Nombre o Razón Social: Indicar el Nombre o Razón Social de la contraparte informada. Anotar de corrido sin abreviaciones hasta el alcance que permita el campo.
- 14. Código Sector Económico: Sólo se completará en caso de operaciones realizadas en Chile por Entidades del MCF y debe corresponder al referido en la Tabla respectiva del Capítulo I de este Manual.
- 15. Código País: Indicar el "Código País" de dicha contraparte, deberá corresponder a los referidos en la Tabla respectiva del Capítulo I de este Manual.
- 16. País: Deberá indicar el nombre del país de la Contraparte.

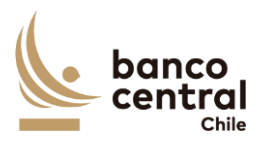

Manual CNCI Capítulo IX Anexo N° 1 - 4

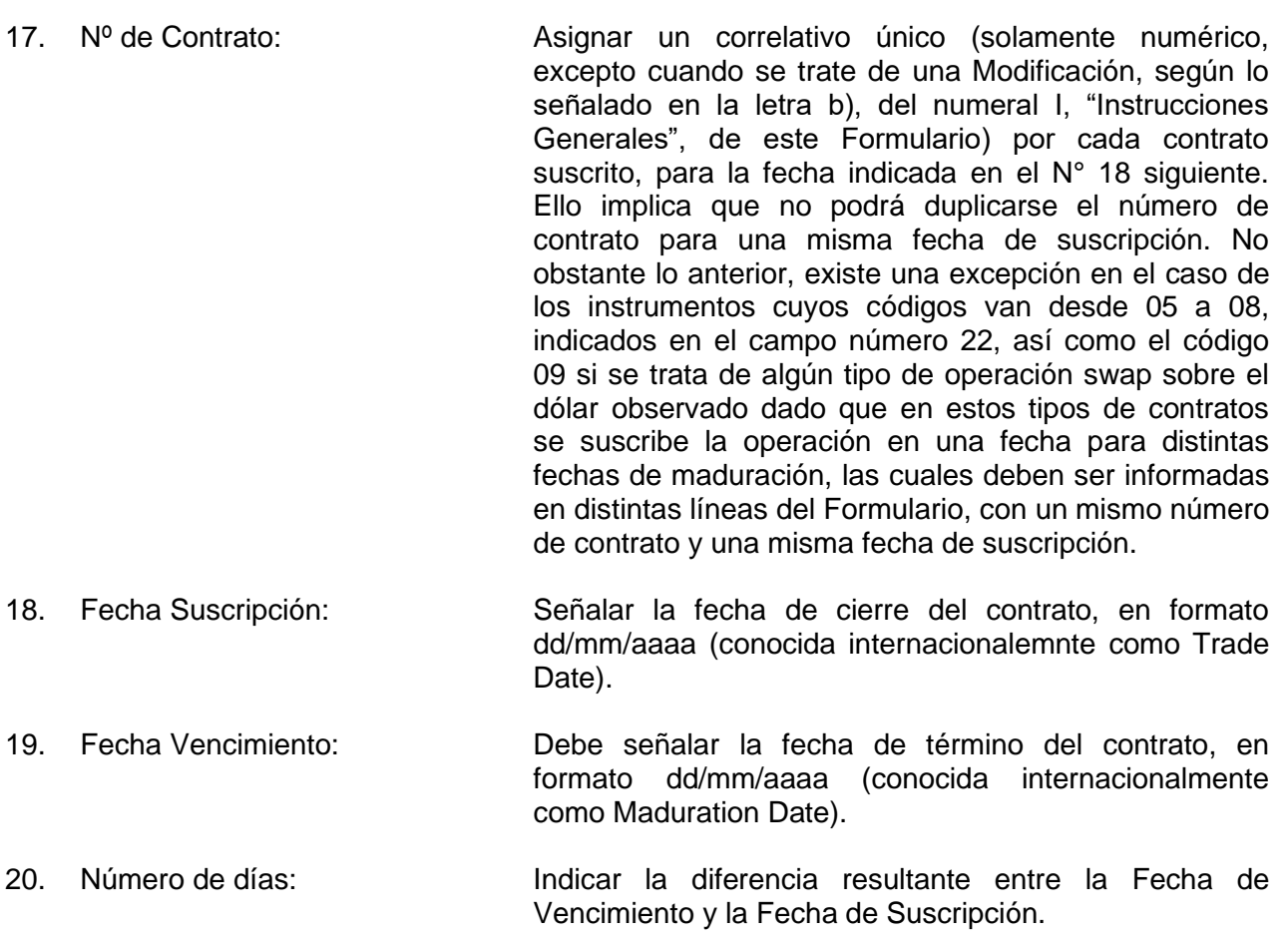

21. Modalidad de Pago: Indicar modalidad de pago estipulada en el contrato,

señalando: C = Si es Compensación o,

 $E = Si$  es Entrega Física.

22. Código Instrumento: Se debe indicar el código del Instrumento utilizado, de acuerdo a lo siguiente:

- 01: Forward
- 02: Futuro;
- 03: Opción Call
- 04: Opción Put
- 05: Swap
- 06: Fx Swap
- 07: Cross Currency Swap (Capital)
- 08: Cross Currency Swap (Interés)
- 09: Dólar Observado 99: Otro

Nota: El código 09 se indicará exclusivamente en el caso en que el precio o paridad, segun corresponda, que determina el valor de intercambio de las monedas involucradas en el contrato, sea el "Dólar Observado".

23. Nombre Instrumento: Especificar el nombre del Instrumento utilizado.

Para los efectos del llenado de los campos 24 al 29, en toda operación, se entenderá por COMPRAS el tipo de moneda y monto recibidos, y por VENTAS el tipo de moneda y monto entregados. Se debe tener presente que para cada operación se llenarán tanto los campos de compras como de ventas.

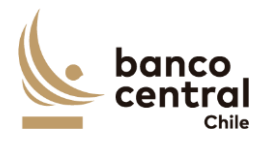

Manual CNCI Capítulo IX Anexo N° 1 - 5

En lo referido a los campos "Código Moneda Recibida" (o Entregada), "Moneda Recibida" (o Entregada) y "Monto Recibido" (o Entregado), para el caso del instrumento cross currency swap, se deberán informar los montos a intercambiar en cada período definido según el contrato, en líneas diferentes para cada fecha de vencimiento, con una misma fecha de suscripción (trade date) y un mismo número de contrato. Se debe tener presente que la línea correspondiente al capital, se debe marcar código de instrumento 07, y la o las correspondientes a intereses, se deben marcar código de instrumento 08.

Para el caso de las opciones, se deberá informar cada operación en una línea diferente, utilizando los campos referentes a COMPRAS para las compras de opciones call o emisión de opciones put, dejando en blanco aquellos campos referentes a VENTAS, a excepción del campo "Moneda Entregada". A la inversa, cuando se compren opciones put o emitan opciones call, se deben utilizar solamente los campos referentes a VENTAS, dejando en blanco aquellos campos referentes a COMPRAS, a excepción del campo "Moneda Recibida". Los demás campos no mencionados se deben llenar en todos los casos.

24. y

27. Código Moneda Recibida y

Entregada: Indicar el código correspondiente a cada moneda, establecido en la Tabla respectiva del Capítulo I de este Manual.

25. y

28. Monedas: Indicar la denominación de cada moneda.

26. y

29. Montos: Indicar los montos correspondientes a cada moneda, usando los siguientes formatos:

999.999.999.999 para pesos. 999.999.999,99 para monedas extranjeras. 999.999.999,9999 para la Unidad de Fomento. En el caso de operaciones pactadas sobre dólar observado, en las cuales se debe indicar como código de instrumento 09, se deberá dejar en blanco el campo 26 cuando se trate de venta de dólares contra pesos chilenos; o bien el campo 29 cuando se trate de compra de dólares contra pesos chilenos, lo anterior debido a que en el momento de pactarse el contrato no se conoce el monto en pesos que se entregarán a la fecha de vencimiento del contrato.

30. Prima total (dólares): Este campo se debe completar sólo en caso que el instrumento sea una opción, señalando el valor total pagado (con signo negativo) o recibido (con signo positivo), al comprar o emitir una opción, respectivamente. Se deberá indicar la prima total pagada o recibida por cada opción. En el caso de moneda distinta de dólar, se deberá expresar este valor aplicando la paridad correspondiente a la fecha del pago, la cual se encuentra disponible en la página web del Banco, cuya dirección es [http://www.bcentral.cl.](http://bcentral.cl/)

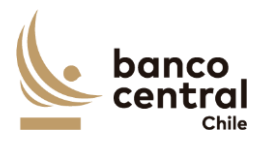

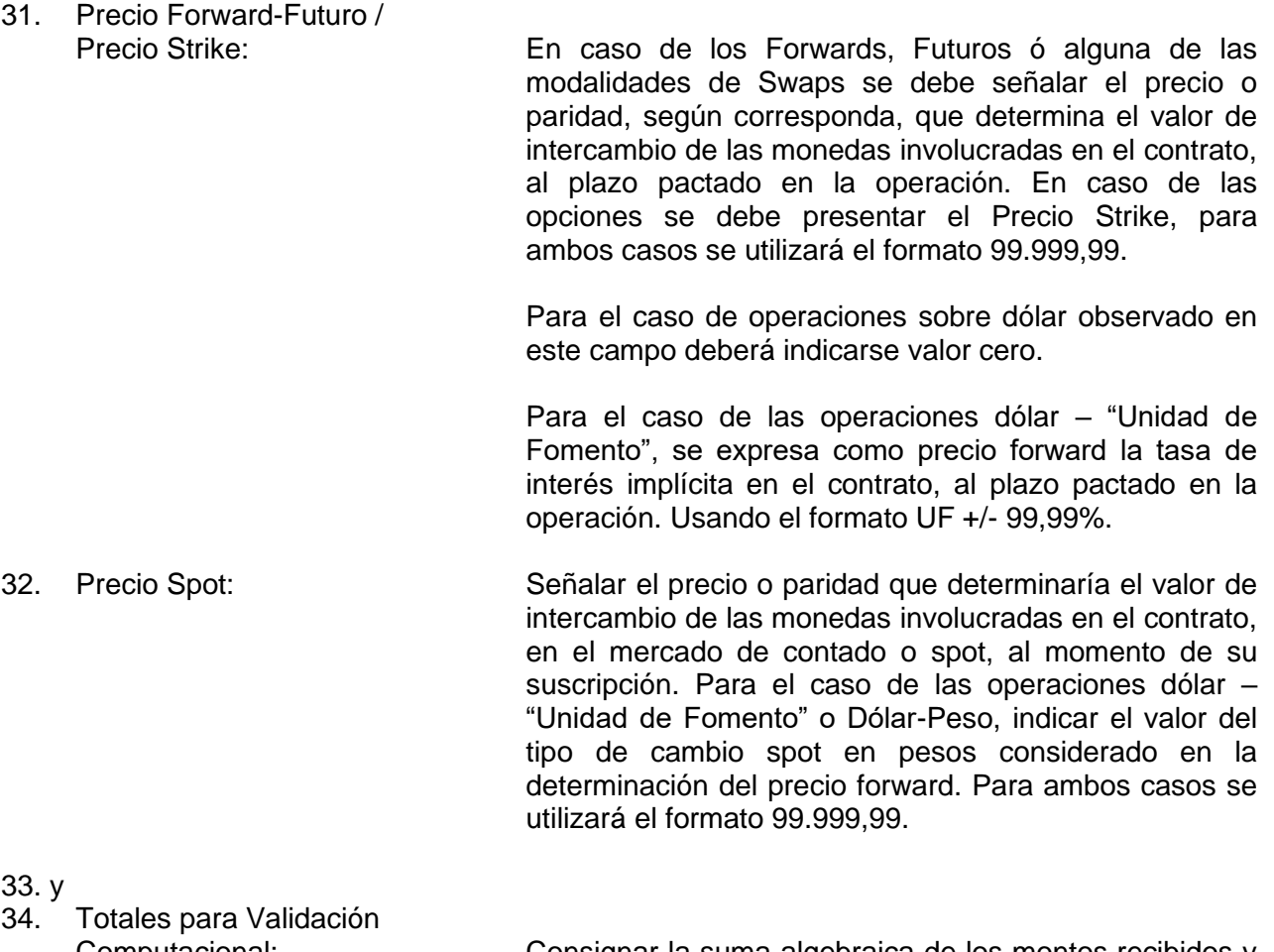

Computacional: Consignar la suma algebraica de los montos recibidos y entregados respectivamente, sólo en la última página de cada informe, sin considerar que dichos montos pueden corresponder a diferentes monedas.